Function objects and comparators

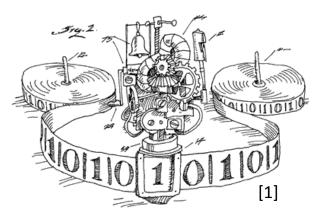

**Charles McAnany** 

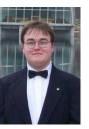

Matthew Mercer

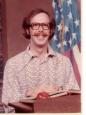

Justin Stone

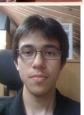

## Functions as objects

# Hey, I could just use an iterator!

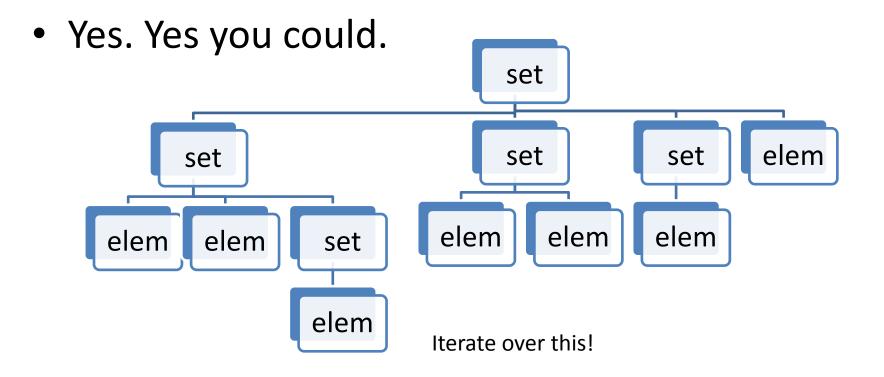

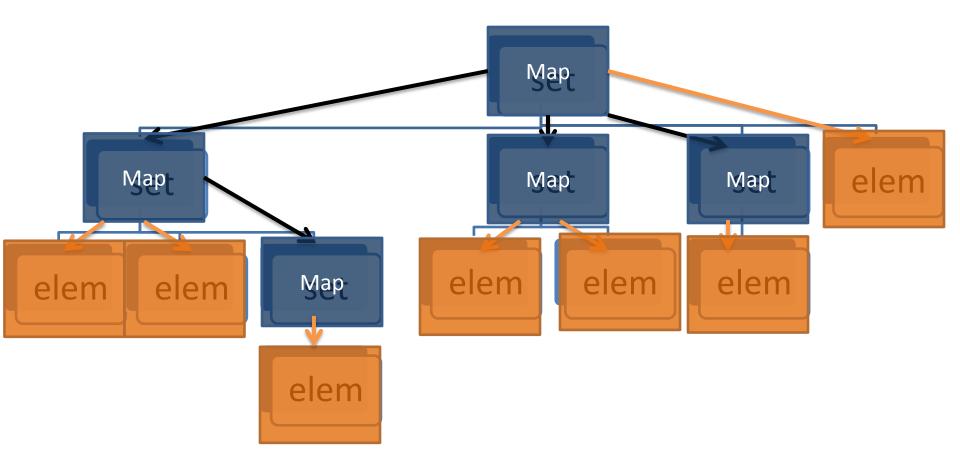

## int [] A = {1,2,3}; map(Math.sin,A);

Sin cannot be resolved or is not a field

Press 'F2' for focus

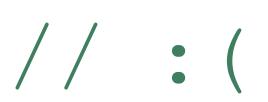

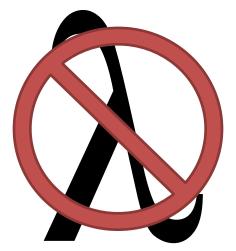

#### Demo

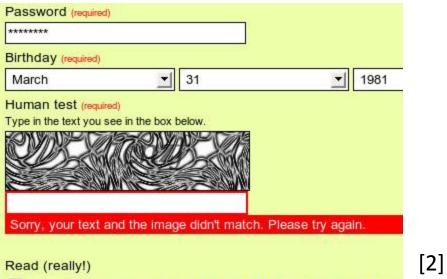

✓ I have read and agree to the Terms of Use and Privacy Policy.

#### Comparators

```
public class Student {
  public double
    height,
    GPA,
    weight,
    classRank;

    public Student(double h, double g, double w, double c) {
        height = h; GPA = g; weight = w; classRank = c;
    }
```

Can we sort Student[]?

compareTo(Student other) would be meaningless.

We could write a sortInTermsOfHeight(Student[]) But that's a lot of coding, especially if we're to use an efficient algorithm.

Enter comparators! A comparator is a function\* that takes two arguments, and compares them! For example, a comparator for height would be

```
double heightComparator(Student s1, Student s2){
    return s1.height-s2.height;
```

sortWithComparators(
Student[], heightComparator);

But that requires passing a function as an argument.

[1]http://www.ecs.syr.edu/faculty/fawcett/handouts/webpages/pictures/turingMachine.gif
 [2] http://www.seosmarty.com/impossible-captcha-it-doesnt-really-matter-if-you-are-human-or-not/

## **Basic Comparator Code**

 Arrays class provides static sort method for integers, floating-numbers, and objects int[] a = "..."; Arrays.sort(a);

#### Objects need to belong to Comparable

```
public class Coin implements Comparable {
    public int compareTo(Object otherObject) {
        Coin other = (Coin) otherObject;
        if (value < other.value) return -1;
        if (value == other.value) return 0;
        return 1;</pre>
```

## **Basic Comparator Code**

- Once your class implements Comparable, you can pass an array of the objects to the Arrays.sort() method
  - Coin[] coins = new Coin[n];
  - Arrays.sort(coins);

#### • Use sort from Collections class for array lists

- ArrayList<Coin> coins = new ArrayList<Coin>;
- Collections.sort(coins);

# **Rules of Comparators**

- Total ordering relationship
  - Antisymmetric:
    - If a.compareTo(b) <= 0, then b.compareTo(a) >= 0
  - Reflexive:
    - a.compareTo(a) = 0
  - Transitive:
    - If a.compareTo(b) <= 0 and b.compareTo(c) <= 0, then a.compareTo(c) <= 0</li>

### **Common Errors**

- If (a.compareTo(b) == -1) // Wrong
- If (a.compareTo(b) < 0) // Right

#### Parameterized Comparable Interface

Comparable interface is now a parameterized type

public class Coin implements Comparable<Coin> {
 ... /\* earlier compareTo() code \*/
}

• No casting object parameters

#### Demo